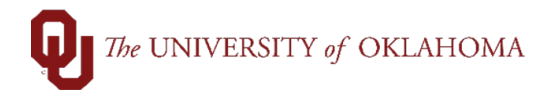

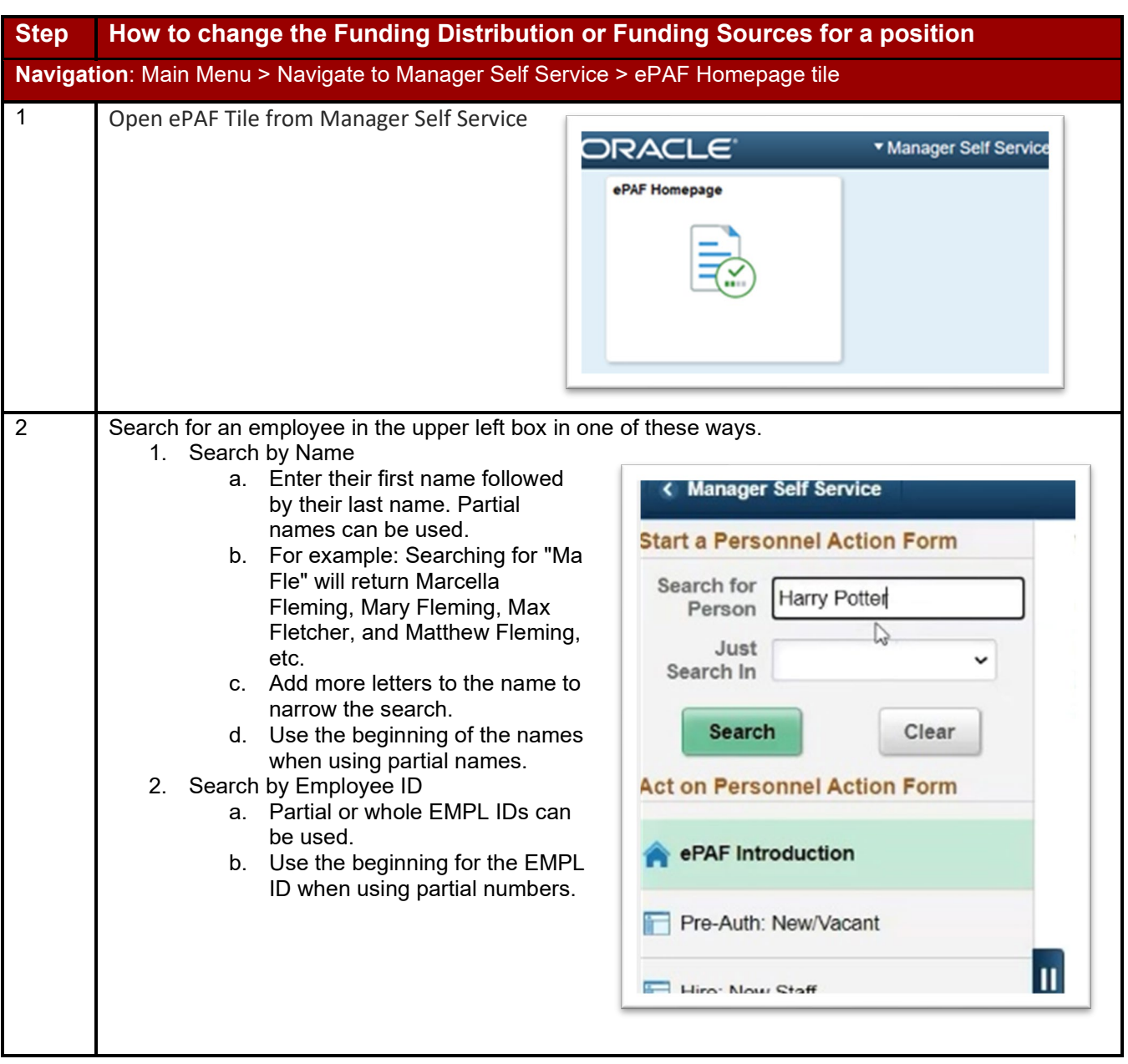

Funding Distribution Changes *(Update 01/05/2021)*

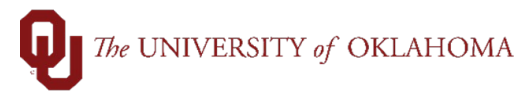

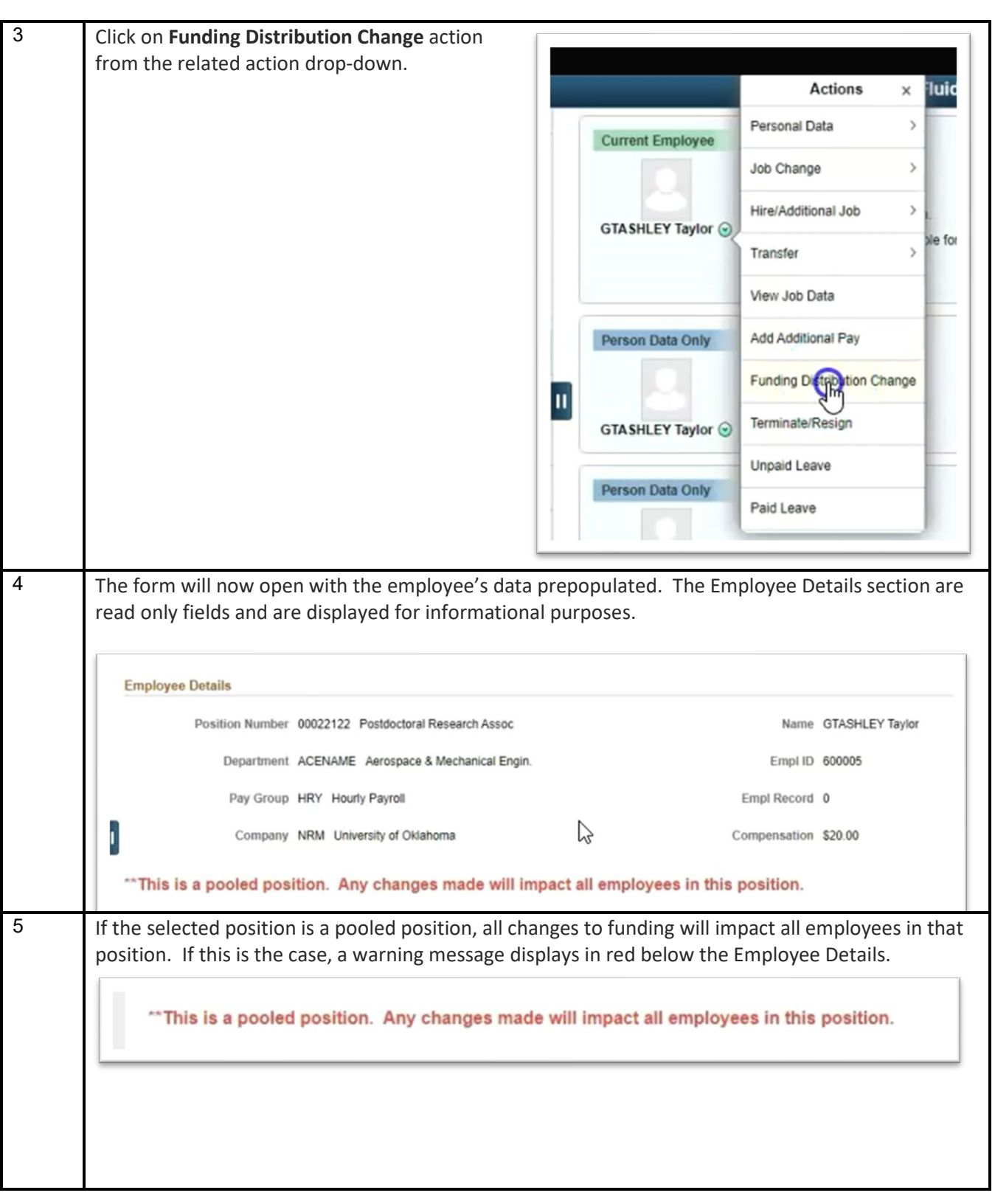

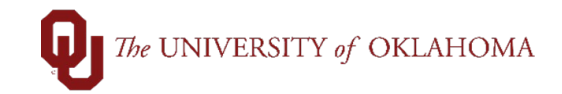

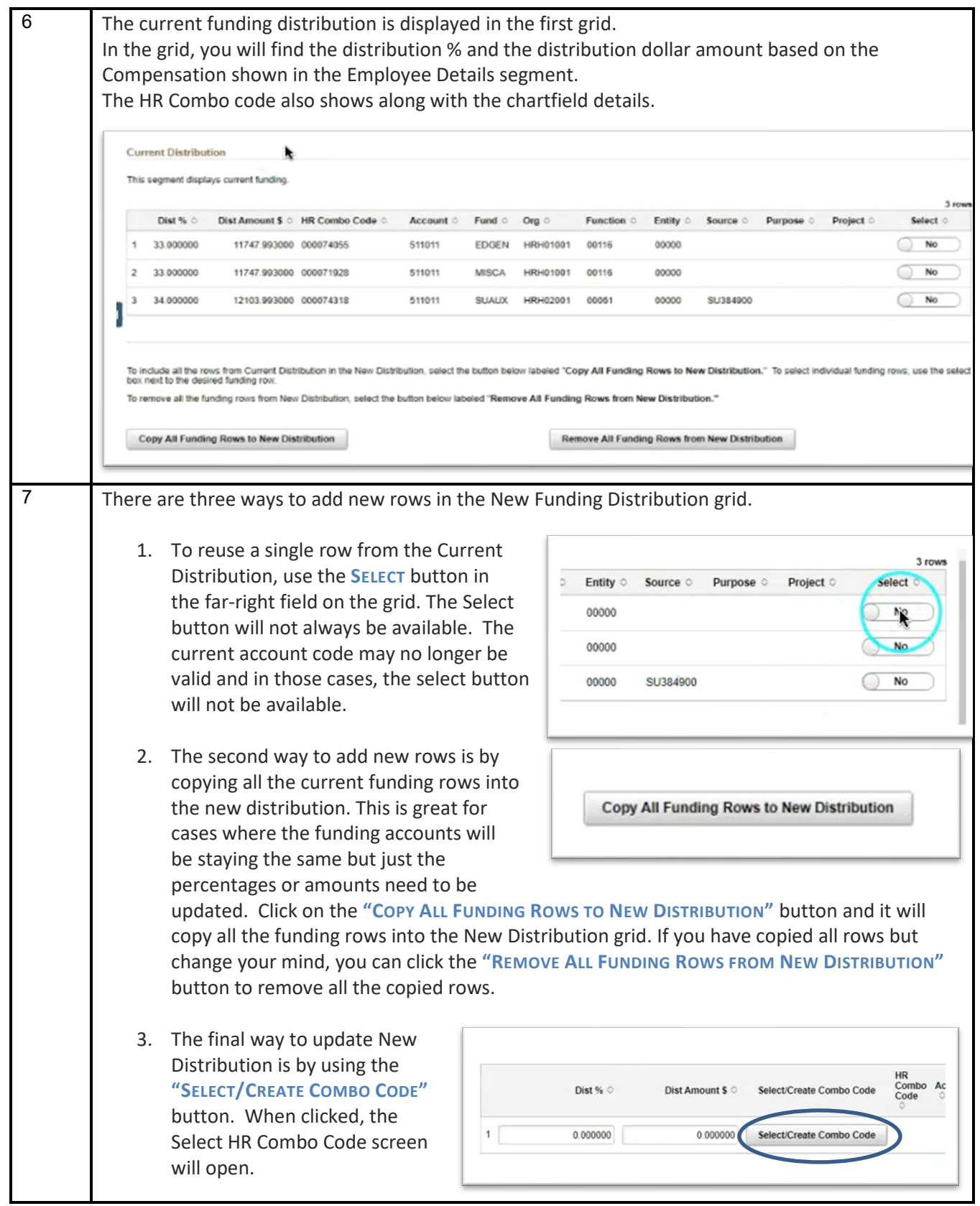

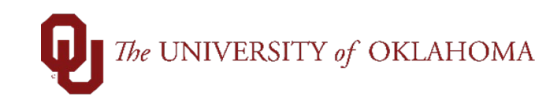

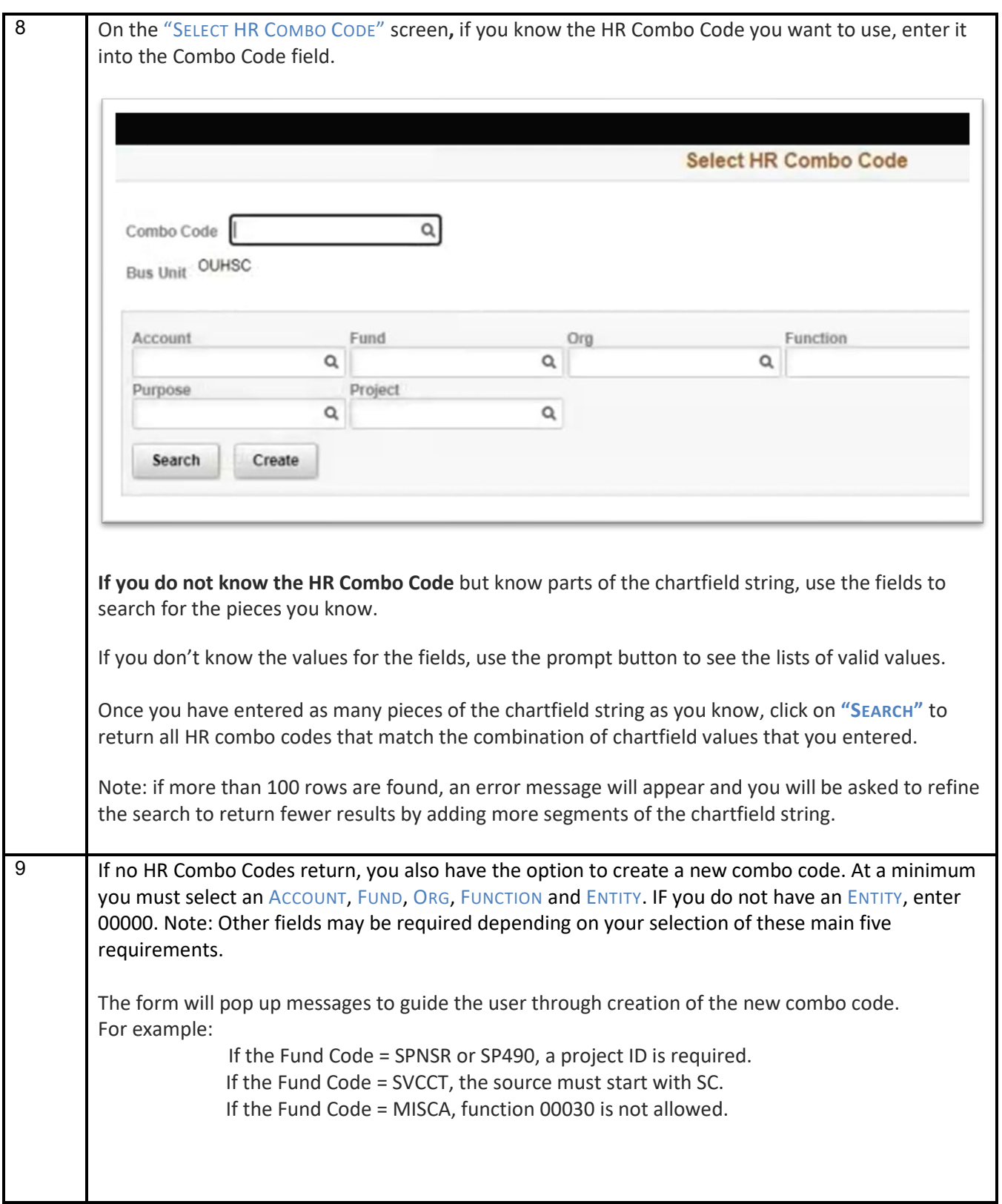

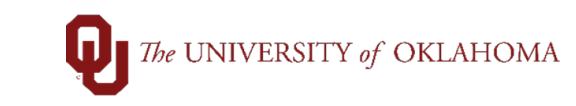

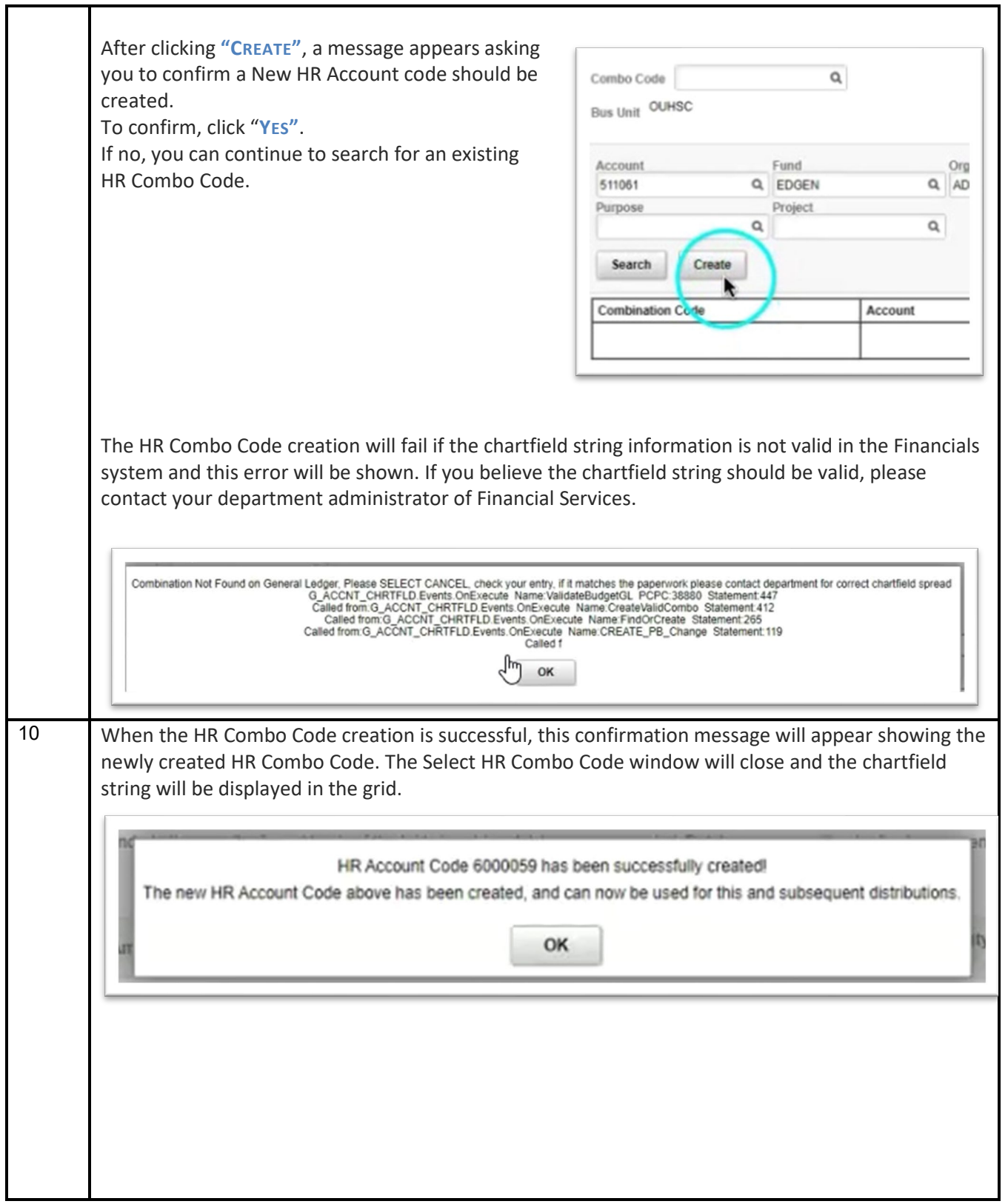

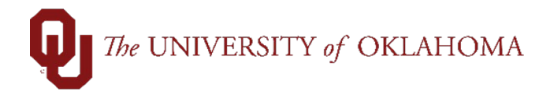

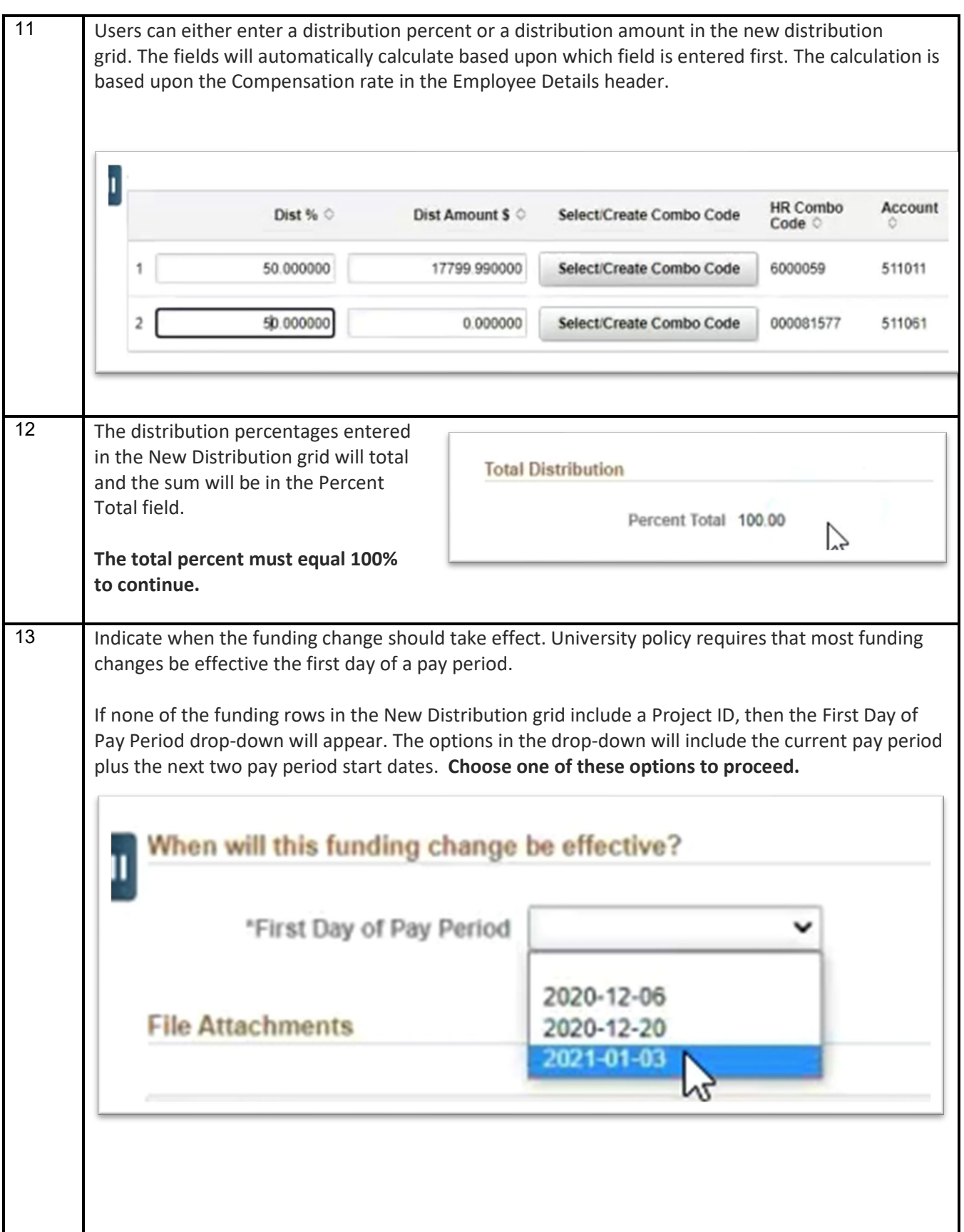

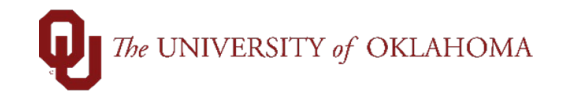

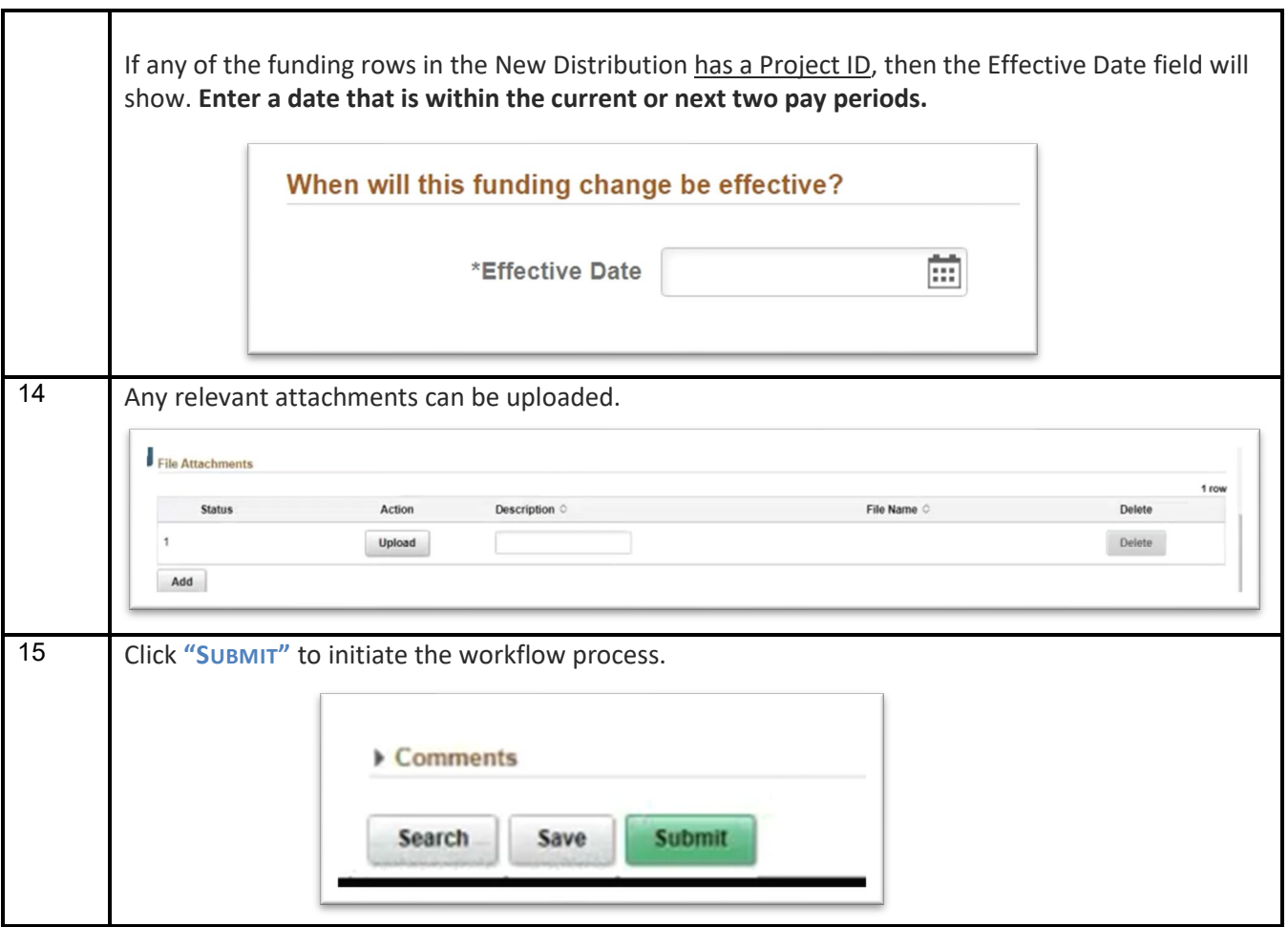

## **Process Notes:**

- Retroactive Funding Changes are not allowed.
- A Funding Change must be **submitted by the end** of the pay period it is effective in.